# ENUNCIADO EJEMPLO 14

 Un pendulo doble esta compuesto por dos particulas de masa m unidas entre si y a un punto fijo por sendos hilos sin masa de longitud l. El conjunto se halla en un plano vertical sujeto a su propio peso. Para describir el movimiento se emplearan los angulos phi y theta que forman los hilos con la vertical.

Paso 0. Reiniciación de las variables del sistema y llamada a los paquetes linalg, plots y plottools.

#### **> restart:**

#### **> with(linalg):with(plots):with(plottools):**

Warning, the protected names norm and trace have been redefined and unprotected

Warning, the name changecoords has been redefined

Warning, the name arrow has been redefined

### **> libname:="C:/",libname:**

#### **> with(mecapac3d):**

Paso 1. Definimos las coordenadas generalizadas del sistema en una lista que se denominará cg.

### **> cg:=[phi,theta];**

 $cg = [\phi, \theta]$ 

Paso 2. Definición mediante variables de los elementos que forman el sistema mecánico.

**> xg1:= [0,l/2\*sin(phi),-l/2\*cos(phi)]:**

**> xg2:=[0,l\*sin(phi),-l\*cos(phi)]:**

**> v1:=[varilla,xg1,rota(phi,1),M,l];**

$$
V1 := \begin{bmatrix} \text{varilla}, \begin{bmatrix} 0, \frac{1}{2}I\sin(\phi), -\frac{1}{2}I\cos(\phi) \end{bmatrix}, \begin{bmatrix} 1 & 0 & 0 \\ 0 & \cos(\phi) & -\sin(\phi) \\ 0 & \sin(\phi) & \cos(\phi) \end{bmatrix}, M, I \end{bmatrix}
$$

┑

 $\overline{\mathbf{1}}$ 

## **> p1:=[punto,0,l\*sin(phi),-l\*cos(phi),m];**

 $p1 := [$  *punto*, 0,  $l sin(\phi)$ ,  $-l cos(\phi)$ , *m* 

**> xg3:= [0,l\*sin(phi)+l/2\*sin(theta),-l\*cos(phi)-l/2\*cos(theta)]:**

**> xg4:=[0,l\*sin(phi)+l\*sin(theta),-l\*cos(phi)-l\*cos(theta)]:**

$$
> v2 := [varilla,xg3,rota(theta,1),M,I];
$$

$$
\mathbf{v2} := \begin{bmatrix} \text{varilla}, & 0, & I\sin(\phi) + \frac{1}{2}I\sin(\theta), & -I\cos(\phi) - \frac{1}{2}I\cos(\theta) \\ 0 & \cos(\theta) & -\sin(\theta) \\ 0 & \sin(\theta) & \cos(\theta) \end{bmatrix}, \mathbf{M}, \mathbf{I}
$$

**> p2:=[punto,0,l\*sin(phi)+l\*sin(theta),-l\*cos(phi)-l\*cos(theta),m];**  $p2 := [$  *punto*, 0,  $l sin(\phi) + l sin(\theta)$ ,  $-l cos(\phi) - l cos(\theta)$ , *m*  Paso 3. Definición de los elementos gráficos que definiran nuestro sistema de ejes. **> a1:=[angulo,[0,l/2\*sin(phi),-l\*cos(phi)],xg1,xg2,l/4]: > a2:=[angulo,[0,l\*sin(phi)+l/2\*sin(theta),-l\*cos(phi)-l\*cos(theta)],xg3,x g4,l/4]: > ejeZ:=[vector,[0,0,0],[0,0,l/2],blue]: > ejeZ2:=[segmento,[0,0,-2\*l],[0,0,0],blue]: > TO := [texto,[0,1,0],"O"]: > TZ := [texto,[0,1,l/2],"Z"]:** Paso 4. Definición de la variable sistema que agrupa en una lista todos los elementos anteriores. **> sistema:=[v1,p1,v2,p2,a1,a2,ejeZ, ejeZ2, TO,TZ]:** Paso 5. Obtención de la energía cinética del sistema mediante fT asignándola a la variable T. **> T:= fT(sistema);**  $T := \frac{1}{1}$ 2  $M\Big(\frac{1}{2}\Big)$ 4  $\int^2 \cos(\phi)^2 \phi_1^2$  $^{+1}$ 4  $\int^2 \sin(\phi)^2 \phi_1^2$  $+1$ 24  $^2$  M $^2$  $^{+1}$ 2  $m(\hat{I}^2 \cos(\phi))^2 \phi_1^2 + \hat{I}^2 \sin(\phi)^2 \phi_1^2)$  $^{+1}$ 2  $M \mid \int l \cos(\phi) \phi_1 + \frac{1}{2}$ 2  $l cos(\theta)$ 2  $+\int I\sin(\phi) \phi 1 + \frac{1}{2}$ 2  $l sin(\theta)$ 2  $+1$ 24  $^2$  M $^2$  $^{+1}$ 2  $m((l\cos(\phi) \phi) + l\cos(\theta) \theta)^2 + (l\sin(\phi) \phi + l\sin(\theta) \theta)^2)$  Paso 6. Obtención de la energía potencial del sistema mediante fV asignándola a la variable V. **> V:= fV(sistema);**  $V := -\frac{1}{2}$ 2  $Mgl\cos(\phi)$  -  $mgl\cos(\phi) + Mg$  - $l\cos(\phi)$  - $\frac{1}{2}$ 2  $\log(\theta)$  + *mg* (-l cos( $\phi$ ) - l cos( $\theta$ )) Paso 7. Obtención de la lagrangiana como diferencia de energías entre la energía cinética y la potencial. **> L:=T-V;**  $L := \frac{1}{2}$ 2  $M\Big(\frac{1}{2}\Big)$ 4  $\int^2 \cos(\phi)^2 \phi_1^2$  $\pm$ 1 4  $\int^2 \sin(\phi) \phi^2 d\phi$  $\pm$ 1 24  $^2$  M $\mathring{l}$  $\pm$ 1 2  $m(\hat{I}^2 \cos(\phi) \hat{I}^2 + \hat{I}^2 \sin(\phi) \hat{I}^2 + \hat{I}^2)$  $+$ 1 2  $M \mid \int l \cos(\phi) \phi_1 + \frac{1}{2}$ 2  $l cos(\theta)$ 2  $+\int I\sin(\phi) \phi 1 + \frac{1}{2}$ 2  $l \sin(\theta)$ 2  $+$ 1 24  $^2$  M $\hat{I}$  $^{+1}$ 2  $m((l\cos(\phi) \phi) + l\cos(\theta) \theta)^2 + (l\sin(\phi) \phi + l\sin(\theta) \theta)^2) + \frac{1}{2}$ 2  $M$  *g*  $l$  cos( $\phi$ ) + *m g*  $l$  cos( $\phi$ )  $-Mg \left(-l \cos(\phi) - \frac{1}{l}\right)$ 2  $\left| \cos(\theta) \right| - mg(-l\cos(\phi) - l\cos(\theta))$ 

 Paso 8. Obtención de las ecuaciones de lagrange para las dos coordenadas generalizadas mediante el operador Ec\_lag

 $\frac{1}{\Gamma}$ 

$$
\begin{split}\n&\text{seu}a = \left[\frac{1}{2} \int_{0}^{2} \cos(\phi(t)) \frac{1}{2} \left(\frac{a}{a} \phi(t)\right) + \frac{1}{2} \int_{0}^{2} \sin(\phi(t)) \frac{1}{2} \left(\frac{a}{a} \phi(t)\right) + \frac{1}{12} \left(\frac{a}{a} \phi(t)\right) \frac{1}{2} \left(\frac{a}{a} \phi(t)\right) \frac{1}{2} \right] \\
&+ \frac{1}{2} m \left[ 2 \int_{0}^{2} \cos(\phi(t)) \frac{1}{2} \left(\frac{a}{a} \phi(t)\right) + 2 \int_{0}^{2} \sin(\phi(t)) \frac{1}{2} \left(\frac{a}{a} \phi(t)\right) \frac{1}{2} \frac{1}{2} \phi(t) \frac{1}{2} \frac{1}{2} \phi(t) \frac{1}{2} \frac{1}{2} \frac{1}{2} \phi(t) \frac{1}{2} \frac{1}{2} \frac{1}{2} \frac{1}{2} \frac{1}{2} \left(\frac{a}{a} \phi(t)\right) \frac{1}{2} \frac{1}{2} \frac{1}{2} \sin(\theta(t)) \left(\frac{a}{a} \phi(t)\right) \frac{1}{2} \frac{1}{2} \cos(\theta(t)) \left(\frac{a}{a} \phi(t)\right) \frac{1}{2} \frac{1}{2} \cos(\theta(t)) \left(\frac{a}{a} \phi(t)\right) \frac{1}{2} \frac{1}{2} \cos(\theta(t)) \left(\frac{a}{a} \phi(t)\right) \frac{1}{2} \frac{1}{2} \frac{1}{2} \sin(\theta(t)) \left(\frac{a}{a} \phi(t)\right) \frac{1}{2} \frac{1}{2} \left(\cos(\phi(t)) \left(\frac{a}{a} \phi(t)\right) + \frac{1}{2} \int_{0}^{2} \cos(\phi(t)) \left(\frac{a}{a} \phi(t)\right) \frac{1}{2} \frac{1}{2} \frac{1}{2} \cos(\theta(t)) \left(\frac{a}{a} \phi(t)\right) \frac{1}{2} \frac{1}{2} \frac{1}{2} \sin(\theta(t)) \left(\frac{a}{a} \phi(t)\right) \frac{1}{2} \frac{1}{2} \frac{1}{2} \frac{1}{2} \frac{1}{2} \frac{1}{2} \frac{1}{2} \frac
$$

$$
+ f \cos(\theta(t)) \left(\frac{a}{dt}\theta(t)\right) f \cos(\phi(t))
$$
  
\n
$$
- 2 \left(f \cos(\phi(t)) \left(\frac{a}{dt}\phi(t)\right) + f \cos(\theta(t)) \left(\frac{a}{dt}\theta(t)\right) f \sin(\phi(t)) \left(\frac{a}{dt}\phi(t)\right) f \sin(\phi(t)) \left(\frac{a}{dt}\phi(t)\right) f \sin(\phi(t)) \left(\frac{a}{dt}\phi(t)\right) f \sin(\phi(t)) \left(\frac{a}{dt}\theta(t)\right) f \sin(\phi(t)) \left(\frac{a}{dt}\theta(t)\right) f \sin(\phi(t)) \left(\frac{a}{dt}\theta(t)\right) f \sin(\phi(t)) \left(\frac{a}{dt}\theta(t)\right) f \sin(\phi(t)) \left(\frac{a}{dt}\theta(t)\right) f \sin(\phi(t)) \left(\frac{a}{dt}\theta(t)\right) f \sin(\phi(t)) \left(\frac{a}{dt}\phi(t)\right) f \sin(\phi(t)) \left(\frac{a}{dt}\phi(t)\
$$

$$
+\left( I\cos(\phi(t)) \left(\frac{d}{dt}\phi(t)\right)^{2} + I\sin(\phi(t)) \left(\frac{d}{dt}\phi(t)\right)^{2} + \frac{1}{2} I\cos(\theta(t)) \left(\frac{d}{dt}\phi(t)\right)^{2} + \frac{1}{2} I\sin(\theta(t)) \left(\frac{d}{dt}\phi(t)\right)^{2}
$$
\n
$$
I\sin(\theta(t)) + \left( I\sin(\phi(t)) \left(\frac{d}{dt}\phi(t)\right) + \frac{1}{2} I\sin(\theta(t)) \left(\frac{d}{dt}\phi(t)\right) \right) I\cos(\theta(t)) \left(\frac{d}{dt}\phi(t)\right) \right)
$$
\n
$$
+ \frac{1}{12} \left( \frac{a}{dt} \frac{a}{dt} \frac{a}{dt} \frac{b}{dt} \right) M \hat{f}
$$
\n
$$
+ \frac{1}{2} m \left[ 2 \left( -I\sin(\phi(t)) \left(\frac{d}{dt}\phi(t)\right)^{2} + I\cos(\phi(t)) \left(\frac{d}{dt}\phi(t)\right)^{2} - I\sin(\theta(t)) \left(\frac{d}{dt}\phi(t)\right)^{2} \right]
$$
\n
$$
+ I\cos(\theta(t)) \left(\frac{d}{dt}\phi(t)\right) + I\cos(\theta(t)) \left(\frac{d}{dt}\phi(t)\right) I\sin(\theta(t)) \left(\frac{d}{dt}\phi(t)\right)^{2} + I\sin(\phi(t)) \left(\frac{d}{dt}\phi(t)\right)^{2} + I\sin(\phi(t)) \left(\frac{d}{dt}\phi(t)\right)^{2} + I\sin(\phi(t)) \left(\frac{d}{dt}\phi(t)\right)^{2} + I\sin(\phi(t)) \left(\frac{d}{dt}\phi(t)\right)^{2} + I\sin(\phi(t)) \left(\frac{d}{dt}\phi(t)\right)^{2} + I\sin(\phi(t)) \left(\frac{d}{dt}\phi(t)\right)^{2} + I\sin(\phi(t)) \left(\frac{d}{dt}\phi(t)\right)^{2} + I\sin(\phi(t)) \left(\frac{d}{dt}\phi(t)\right)^{2} + I\sin(\phi(t)) \left(\frac{d}{dt}\phi(t)\right)^{2} + I\sin(\phi(t)) \left(\frac{d}{dt}\phi(t)\right)^{2} + \frac{1}{2} I\sin(\phi(t)) \left(\frac{d}{dt}\phi(t)\right) + \frac{1}{2} I\cos(\phi(t)) \left(\frac{d}{dt}\phi(t)\right
$$

$$
+2\left(I\sin(\phi(t))\left(\frac{d}{dt}\phi(t)\right)+I\sin(\theta(t))\left(\frac{d}{dt}\theta(t)\right)\right)I\cos(\theta(t))\left(\frac{d}{dt}\theta(t)\right)+\frac{1}{2}Mgl\sin(\theta(t))
$$
  
+ $mgl\sin(\theta(t))$ 

 Paso 9. Asignación de valores numéricos a los parámetros que queden sun asignar para poder proceder a la integración numérica.

**> m:=1; M:=9;g:=9.8;l:=3;m2:=0.001:**

$$
m:=1
$$
  

$$
M:=9
$$
  

$$
g:=9.8
$$
  

$$
l:=3
$$

 Paso 10. Integración numérica del problema mediante la función fint asignando el resultado a la variable res.

**> res:= fint([evalf(0.),evalf(0.),evalf(0.2),evalf(0.2)]):**

 Paso 11. Procedemos a realizar una animación del movimiento del conjunto por medio de la función dibu3.

**> dibu3(2,70);**

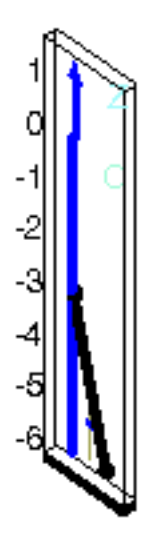

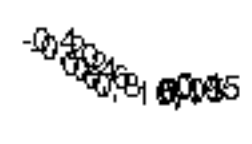

 $\frac{L}{L}$